## **TECNOLOGIAS INFORMÁTICAS E SUPORTE DE ENSINO PARA APRENDIZAGEM A DISTÂNCIA EM INSTITUIÇÕES DE EDUCAÇÃO EM QUARENTENA**

# *TECNOLOGÍAS INFORMÁTICAS Y AYUDAS DIDÁCTICAS PARA EL APRENDIZAJE A DISTANCIA EN INSTITUCIONES EDUCATIVAS BAJO CUARENTENA*

# *COMPUTER TECHNOLOGIES AND TEACHING AIDS FOR DISTANCE LEARNING IN EDUCATIONAL INSTITUTIONS UNDER QUARANTINE*

Tatyana PAKHOMOVA<sup>[1](#page-0-0)</sup> Den KAN<sup>[2](#page-0-1)</sup> Victoriia URIADOVA[3](#page-0-2) Volodymyr VASYLCHUK[4](#page-0-3) Liudmyla VASYLCHUK<sup>[5](#page-0-4)</sup>

**RESUMO**: A disseminação global da infecção por coronavírus paralisou o trabalho de muitas áreas econômicas, de negócios e, é claro, das atividades educacionais de quase todos os países do planeta. Infelizmente, a Ucrânia não é exceção e um regime de quarentena foi introduzido neste país. A saída para a situação atual da educação na Ucrânia foi a introdução do ensino a distância em todas as instituições de ensino, o que criou novos desafios para professores e alunos. O objetivo do artigo foi estudar tecnologias de informação, ferramentas e métodos de aprendizagem que podem ser usados para ensino a distância em instituições de ensino em quarentena. Como resultado, os autores analisaram as práticas mundiais na garantia do processo educacional no âmbito da educação a distância. Foram identificadas as vantagens e desvantagens das tecnologias de ensino a distância para instituições de ensino superior e candidatos a ensino superior.

**PALAVRAS-CHAVE:** Ensino a distância. Tecnologia da informação. Tecnologia da internet. Instituições educacionais.

<span id="page-0-0"></span><sup>1</sup> Universidade Nacional Zaporizhzhia (ZNU), Zaporizhzhia – Ucrânia. Departamento de Filologia Inglesa. Doutora Plena em Pedagogia. ORCID: https://orcid.org/0000-0002-1427-1536. E-mail: t.pakhomova@usthk.com.cn

<span id="page-0-1"></span> $2$  Universidade Nacional de Linguística de Kyiv (KNLU), Kyiv – Ucrânia. Departamento de Filologia Coreana. Doutor Pleno em Ciências Políticas. ORCID: https://orcid.org/0000-0002-2191-4210. E-mail: ds.kan@nuos.pro

<span id="page-0-2"></span> $3$  Universidade Nacional de Linguística de Kyiv (KNLU), Kyiv – Ucrânia. Departamento de Filologia Coreana. PhD em Filologia. ORCID: https://orcid.org/0000-0002-1349-2695. E-mail: vuriadova@tanu.pro

<span id="page-0-3"></span><sup>4</sup> Universidade Nacional de Linguística de Kyiv (KNLU), Kyiv – Ucrânia. Departamento de História da Ucrânia, Estudos Regionais e Estudos de Turismo. Doutor Pleno em História. ORCID: https://orcid.org/0000-0003-4853- 8101. E-mail: vvasylchuk@ust-hk.com.cn

<span id="page-0-4"></span><sup>&</sup>lt;sup>5</sup> Universidade Nacional de Linguística de Kyiv (KNLU), Kyiv - Ucrânia. Departamento de Línguas Estrangeiras. PhD em Filologia. ORCID: https://orcid.org/0000-0002-6798-8389. E-mail: vasuylchukl@tanu.pro

*RESUMEN: La propagación mundial de la infección por coronavirus ha paralizado el trabajo de muchas áreas de las actividades económicas, comerciales y, por supuesto, educativas de casi todos los países del planeta. Lamentablemente, Ucrania no es una excepción y se ha introducido un régimen de cuarentena en este país. La salida a la situación actual de la educación en Ucrania fue la introducción del aprendizaje a distancia en todas las instituciones educativas, lo que generó nuevos desafíos tanto para los profesores como para los estudiantes. El propósito del trabajo fue estudiar tecnologías de la información, herramientas y métodos de aprendizaje que se puedan utilizar para el aprendizaje a distancia en instituciones educativas en cuarentena. Como resultado, los autores analizaron las prácticas mundiales para asegurar el proceso educativo en el marco de la educación a distancia. Se identificaron las ventajas y desventajas de las tecnologías de educación a distancia tanto para las instituciones de educación superior como para los solicitantes de educación superior.* 

*PALABRAS CLAVE: Educación a distancia. Tecnología de la información. Tecnología de internet. Instituciones educativas.*

*ABSTRACT: The global spread of coronavirus infection has paralyzed the work of many areas of economic, business, and, of course, educational activities of almost all countries on the planet. Unfortunately, Ukraine is no exception, and a quarantine regime has been introduced in this country. The way out of the current situation in education in Ukraine was the introduction of distance learning in all educational institutions, which created new challenges for both teachers and students. The purpose of the paper was to study information technologies, tools and methods of learning that can be used for distance learning in educational institutions under quarantine. As a result, authors analyzed world practices in ensuring the educational process within the framework of distance learning. The advantages and disadvantages of distance learning technologies for both higher education institutions and higher education seekers were identified.* 

*KEYWORDS: Distance learning. Information technology. Internet technology. Educational institutions.*

## **Introdução**

Em conexão com a propagação da pandemia COVID-19, em 11 de março de 2020, o Conselho de Ministros da Ucrânia decidiu impor a quarentena para todos os tipos de instituições educacionais. Em cumprimento à Resolução do Conselho de Ministros da Ucrânia n. 211 de 11/03/2020 (On prevention of the spread…, 2020), em 12 de março de 2020, todas as instituições de ensino superior passaram para o regime de ensino a distância, o que muitas instituições de ensino superior parecem ter declarado nos últimos anos. O novo desafio tornou-se um fardo insuportável para alguns e uma oportunidade de desenvolvimento para outros. Os professores de instituições de ensino, onde antes existiam tecnologias de ensino a distância, encontraram-se em melhores posições, pois muitos deles já experimentaram cursos online. Além disso, as redes sociais e vários mensageiros foram usados para se comunicar com os alunos. E também, os melhores professores há muito começaram a colocar seus recursos de aprendizagem na Internet (KUDABAYEVA *et al.,* 2018; NAZARTSEVA *et al.,* 2019; DOLAKOVA *et al.,* 2018).

O critério fundamental para a avaliação e implementação de uma determinada tecnologia educacional (formas, métodos) de ensino no sistema educacional é a sua eficácia. Uma comparação da eficácia da EAD com salas de aula, realizada nos Estados Unidos a partir de uma pesquisa com professores de instituições de ensino superior, mostrou que 57% dos professores consideram os resultados da EAD comparáveis ou mesmo superiores às aulas tradicionais, e 33% dos professores acreditam que nos próximos anos os resultados da EAD serão capazes de superar os da aprendizagem presencial (Advantages and disadvantages of distance learning…, 2020).

O sistema de ensino a distância possui as seguintes características: aprendizagem individual, liberdade e flexibilidade na gestão do tempo, acessibilidade para todos, igualdade social, criatividade, baixo estresse emocional. Ao contrário, o sistema de ensino convencional tem outras características - comunicação ao vivo entre alunos e professores, há ênfase em exames e seminários, uma orientação metodológica e ideológica das aulas fortemente expressa (ALLALYEV, 2019; PORTNOVA, 2019; BUROVA; USATENKO, 2020)

Vale ressaltar que o modo online é bem adequado para aulas expositivas e menos para aulas práticas, sendo este formato quase impossível para a realização de aulas de laboratório "clássicas". Não é possível transpor seminários automaticamente para este formato. É necessário mudar seriamente a forma de trabalho para envolver todos os alunos. Mas, em geral, o sistema de ensino universitário, onde nos últimos anos tem havido uma forte ênfase no trabalho independente dos alunos, mais ou menos deu conta dessa carga, pelo menos durante as aulas expositivas. Tudo isso é um aspecto importante quando se considera a questão da informação e outras tecnologias em educação a distância, especialmente sob restrições de quarentena, quando a educação a distância é a única forma possível de processo educacional.

Dentre os acadêmicos envolvidos no desenvolvimento de abordagens de pesquisa científica e acadêmica para o desenvolvimento da educação a distância, vale destacar Yu.V. Sakulina (2018), L. Shahmoradi *et al.* (2018), V. Donets *et al.* (2018), P. Khanna (2016), Y.I. Nikolaev (2019), L. Gavrilova e Yu. Katasonova (2017), e outros.

O objetivo principal da aplicação da tecnologia da informação (TI) na educação econômica gratuita deve ser fornecer aos alunos e candidatos os conhecimentos, habilidades e capacidades necessárias para a interação efetiva com a moderna tecnologia da computação e as novas TI no processo educacional e nas atividades profissionais futuras. Considerando a futura especialidade dos alunos e candidatos ao ensino superior, nas aulas, se possível, é necessário relacionar os termos da informática com os conceitos da sua futura área disciplinar.

Dentre as tecnologias utilizadas no ensino a distância, as mais difundidas são as seguintes (BORONENKO *et al.,* 2018; LIU *et al.,* 2020):

• tecnologia de casos - forma de ensino a distância baseada na disponibilização de recursos educacionais informativos aos alunos na forma de conjuntos especializados de complexos pedagógicos e metodológicos com a utilização de diferentes tipos de mídia (casos);

• Tecnologia da Internet - um método de transmissão remota de informações baseado no uso de redes de computadores globais e locais para garantir o acesso dos alunos aos recursos educacionais de informação e para formar um conjunto de ferramentas metodológicas, organizacionais, técnicas e de software para implementar e gerenciar a aprendizagem processo independentemente da localização de seus assuntos;

• tecnologia de telecomunicações - uma tecnologia baseada principalmente no uso de transmissão e transmissão de dados por satélite, bem como redes globais e locais para garantir a interação dos alunos com o professor e entre si e o acesso dos alunos a recursos educacionais informacionais na forma de bibliotecas digitais, videoaulas e outros meios de ensino.

Também vale a pena abordar as vantagens e desvantagens das tecnologias de ensino a distância para instituições de ensino superior e para os que buscam o ensino superior, ou seja, estudantes. Esta lista de vantagens e desvantagens é apresentada na Tabela 1.

**Tabela 1 –** Vantagens e desvantagens das tecnologias de ensino a distância para instituições de ensino superior e buscadores de ensino superior

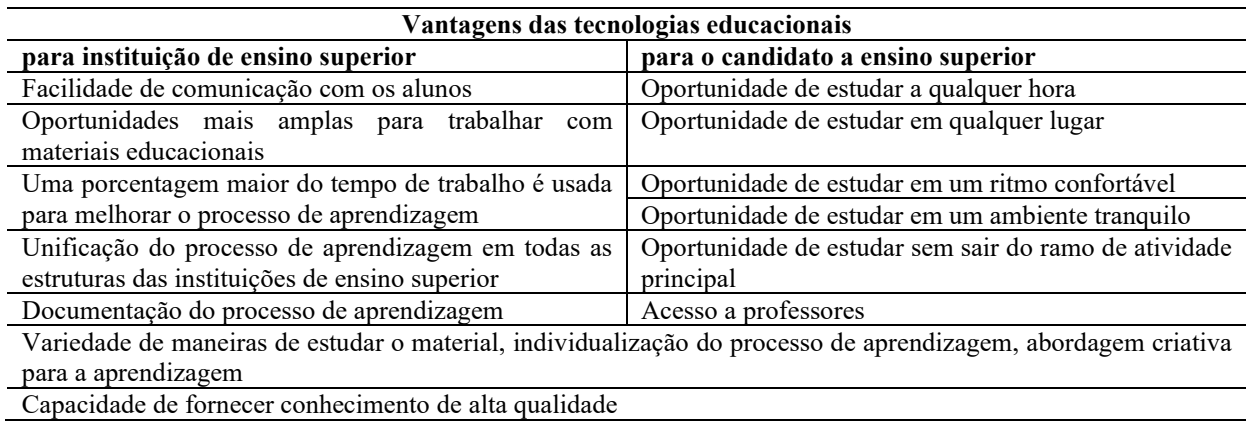

**RPGE**– Revista on line de Política e Gestão Educacional, Araraquara, v. 25, n. esp. 3, p. 1601-1617, set. 2021. e-ISSN: 1519-9029 DOI: https://doi.org/10.22633/rpge.v25iesp.3.15584

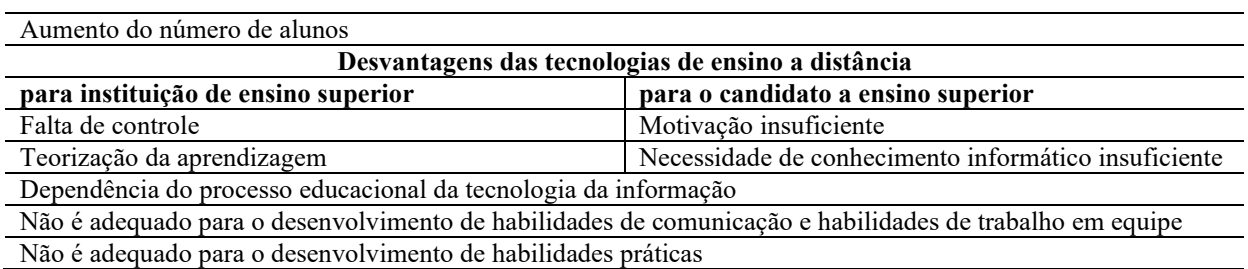

Fonte: Elaborado pelos autores

Ao se referir a "tecnologia a distância na educação", os autores se referem a plataformas e ferramentas específicas (por exemplo, Moodle, *Google Classroom*, Zoom, Skype, Google Suite/Docs etc.) que permitem que alunos e professores se comuniquem, realizem e avaliem tarefas, controle frequência, organização de controle semestral, certificação etc. Tais tecnologias, dependendo do país, universidade e disciplina cursada, podem ser integradas em qualquer etapa do curso. Aqui, a iniciativa do professor na introdução de tais tecnologias, a prontidão dos alunos em usá-las e a possibilidade técnica de ambas as partes de aplicarem essas tecnologias são importantes (BORONENKO *et al.,* 2018; THISTOLL, YATES, 2016; PORTNOVA, PORTNOVA, 2019).

O *Google Suite for Education* permite organizar rapidamente o processo educacional com *ClassRoom* e *Hangouts Meet*. O Google criou um sistema distribuído de suporte e treinamento para usuários de seus serviços. Além disso, é garantida uma integração estreita dos serviços Google com o sistema de gestão de ensino a distância *LMS Moodle*.

Hoje em dia, o *Google Suite for Education* oferece uma gama completa de serviços disponíveis gratuitamente. A lista dos mais populares inclui Google Drive, Agenda, Documentos, Planilhas, Apresentações, Mail, Pesquisa, YouTube. A integração total de serviços cria um ecossistema único e um único repositório de documentos e arquivos, sem restrições. A funcionalidade do Moodle permite organizar a aprendizagem adaptativa. Pode ser utilizado para autoformação, ensino a distância, certificação e reciclagem de especialistas, para organização da aprendizagem ao longo da vida e durante o curso o professor pode observar não só o sucesso dos alunos, mas também a evolução de as competências (AL-RAHMI *et al.,* 2018; BEKETOVA *et al.,* 2020; VINICHENKO *et al.,* 2018a).

Cada tecnologia a distância tem suas próprias características de uso, por isso é importante, principalmente para a implementação do processo educacional em quarentena, entender os mecanismos gerais de utilização de pacotes de software e tecnologias de ensino a distância. O algoritmo de pesquisa foi apresentado na forma de interrelações sistêmicas entre a forma de ensino a distância e os recursos de informação e software. Foram analisadas as principais características de tecnologias remotas como Moodle, *Google Classroom* e sistemas de videocomunicação Zoom e *Hangouts Meet*. Portanto, o objetivo do artigo foi investigar a tecnologia da informação, ferramentas e métodos de aprendizagem que podem ser usados para o ensino a distância em instituições de ensino em quarentena.

### **Metodologia**

Os autores aplicaram métodos de investigação teórica no artigo, nomeadamente a análise de fontes literárias onde são considerados os princípios de construção da forma remota do processo educativo. O arcabouço metodológico do estudo são as ideias básicas das abordagens de sistema, tecnologia e atividade. As tecnologias de ensino a distância estão intimamente relacionadas aos métodos de ensino mais comuns. Em termos de educação a distância, são as seguintes: ilustrativas, reprodutivas, problemáticas, de pesquisa e heurísticas.

Um método ilustrativo de ensino permite que os alunos adquiram conhecimentos em aulas expositivas, desde a literatura educacional e metódica, a partir de um livro didático na tela. Percebendo e compreendendo os fatos, as conclusões dos alunos permanecem no âmbito da reprodução do pensamento. O método reprodutivo de ensino contribui para a compreensão do material didático pelos alunos segundo regras semelhantes aos padrões ou situações apresentadas. O método de definição do problema no ensino é aplicado com o uso de várias fontes e ferramentas. Antes de ensinar a matéria, o professor formula uma tarefa cognitiva e, a seguir, comparando opiniões e diferentes abordagens, mostra como resolver o problema. Nesse método, os alunos são participantes de pesquisas científicas.

**Figura 1** – Algoritmo de pesquisa como uma forma de interrelações do sistema entre a forma de conduzir uma lição remota e os recursos de informação e software

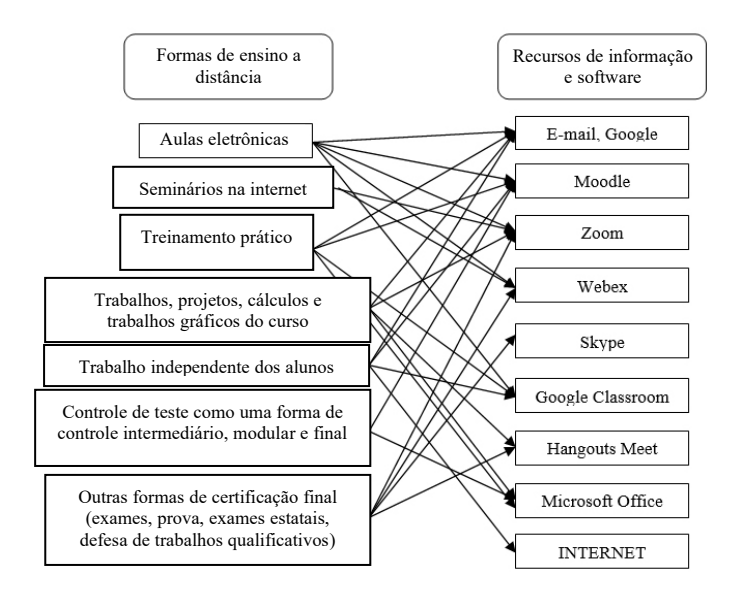

Fonte: Elaborado pelos autores

O método de pesquisa de ensino é utilizado após a análise do material didático, definição de tarefas, instrução oral ou escrita do professor. Este método permite aos alunos estudar de forma independente a literatura, fontes e realizar ações de pesquisa. O método heurístico de ensino ajuda a resolver as tarefas sob a orientação do professor ou pelos próprios alunos a partir do trabalho com livros e materiais didáticos eletrônicos (KOSTRUBA, 2019; BODROVA *et al.,* 2020).

Os materiais da pesquisa foram fontes literárias e de informação sobre as formas de utilização dos diversos softwares aplicados nas aulas na modalidade a distância. O algoritmo de pesquisa pode ser apresentado na forma de interrelações do sistema entre a forma de realização do emprego remoto de informação e recurso de software que é utilizado para sua manutenção (Figura 1).

Uma categoria separada deve incluir mensageiros, que são usados para se comunicar com um aluno específico e fornecem uma oportunidade de se comunicar com todo o grupo de uma vez. São eles: Viber, Telegram, WhatsApp etc.

#### **Resultados e discussão**

A análise da Figura 1 sugere que entre os recursos de informação e software que permitem a realização de aulas a distância, é possível identificar aqueles com os quais tanto o aluno quanto o professor se encontram no dia a dia. Trata-se principalmente do uso de e-mail e discos eletrônicos (por exemplo, Google Drive), Skype - tecnologia de vídeo e Microsoft Office, que atualmente é estudado pelos alunos desde o ensino fundamental. A Internet não requer descrições e comentários adicionais, pois é usada por quase 95% da população dos países onde está disponível, desde os aspectos técnicos e econômicos do desenvolvimento. Por outro lado, o Webex está apenas começando a conquistar o mercado de serviços de vídeo na Ucrânia e, portanto, este estudo não descreverá este software (SULTANOV *et al.,* 2020; KHUSANOV; RIKHSIEVA, 2019).

Ao mesmo tempo, tecnologias de ensino a distância, como Moodle e *Google Classroom*, são tecnologias específicas para o público em geral, e sistemas de vídeo como Zoom e *Hangouts Meet*, embora bem conhecidos, eram quase inexistentes antes da introdução das restrições de quarentena em o processo educacional. Portanto, pesquisas futuras irão cobrir uma análise mais detalhada desses 4 recursos de informações e de software de ensino a distância. (ZARIPOV *et al.,* 2020; UKHOV *et al.,* 2020).

A funcionalidade de cada um desses aplicativos é bastante ampla, portanto, os autores abordarão as principais características que revelarão as principais possibilidades técnicas de utilização desses recursos de informações e software e para as quais as modalidades de aulas a distância podem ser utilizadas. Plataforma de ensino a distância Moodle (Ambiente de Aprendizagem Dinâmico Orientado a Objetos Modular) (VINICHENKO *et al.,* 2018b; VINICHENKO *et al.,* 2018c).

O recurso de ensino a distância Moodle é um ambiente modular dinâmico de aprendizagem orientado a objetos, também chamado de sistema de gestão de aprendizagem (LMS), sistema de gestão de cursos, ambiente virtual de aprendizagem, ou simplesmente uma plataforma de aprendizagem que fornece aos professores, alunos e administradores com um conjunto bastante desenvolvido de ferramentas de aprendizagem por computador, inclusive a distância. O Moodle pode ser utilizado na educação do aluno, no desenvolvimento profissional, na educação empresarial, tanto nas aulas de informática da instituição, quanto no trabalho autônomo em casa (MOODLE, 2018).

A plataforma pode conter um currículo de estudo da matéria em questão, material teórico e material para aulas práticas, questões de controle para testar conhecimentos, além disso, materiais de vídeo e áudio podem ser colocados na plataforma, bem como apresentações, diversos materiais interativos e detalhados Modelos 3D. O sistema é preenchido de acordo com formulários e ferramentas de modelo. A Figura 2 demonstra uma apresentação geral da disciplina (matéria) na plataforma Moodle. A informação mais importante de acordo com o professor que está envolvido no desenvolvimento e preenchimento do sistema para estudar a distância de qualquer assunto é especificada (BUROVA *et al.,* 2020; AKHYADOV *et al.,* 2020).

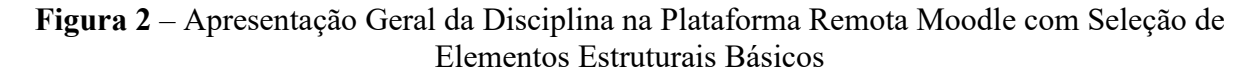

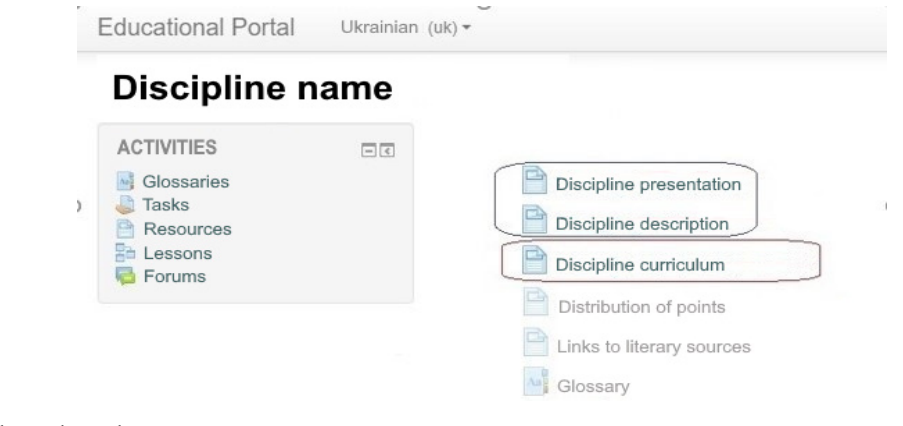

Fonte: Elaborado pelos autores

A próxima etapa consiste em preencher o sistema de tópicos e materiais expositivos que serão estudados pelo aluno no âmbito da aprendizagem da disciplina. Como exemplo, os autores fornecem a disciplina "Teoria do Estado e do Direito". Além disso, a Figura 3 apresenta o material que é exibido ao trabalhar em um seminário. No sistema de ensino a distância Moodle também é possível utilizar diversas formas de controle para supervisionar a aquisição de conhecimentos pelos alunos. A plataforma centrada na nuvem do *Google Classroom* combina serviços úteis do Google organizados especificamente para o aprendizado. As seguintes tarefas são possíveis com base nisso:

- criar uma classe separada (curso);
- organizar a inscrição dos alunos no curso;
- fornecer aos alunos acesso ao material de estudo necessário;
- fornecer tarefas para executar;
- avaliar tarefas:
- organizar a comunicação entre todos os participantes.

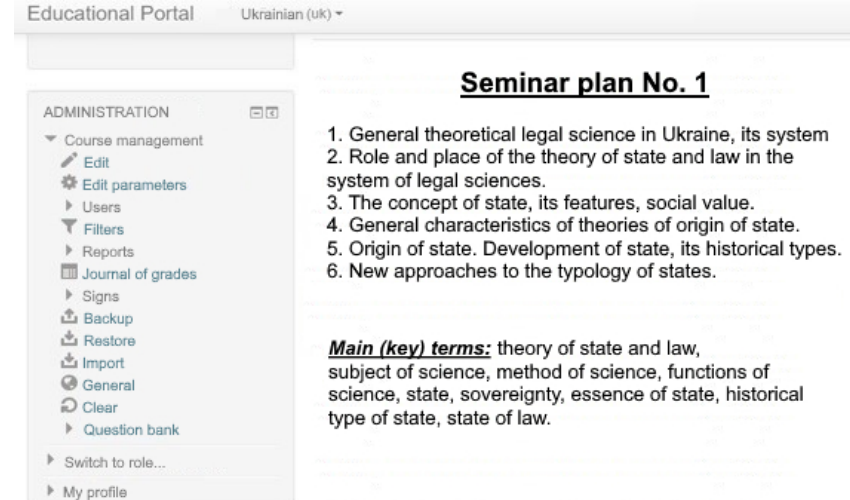

**Figura 3** – Apresentação de Seminários no Sistema Moodle

Fonte: Elaborado pelos autores

A seguir, os autores consideram o algoritmo do *Google Classroom* com mais detalhes. Para começar, é necessário fazer login no e-mail corporativo. O *Google Classroom* está localizado nos aplicativos do Google, onde pode ser selecionado para trabalhos futuros. Após o cadastro no aplicativo, será necessário selecionar uma função - aluno ou professor. Depois de aberto, o usuário será levado ao *Google Classroom*, onde poderá começar a criar seu próprio curso. Cursos de treinamento que foram acessados por outros usuários também serão

encontrados. É possível ingressar em uma classe existente ou criar uma nova. Os autores fornecem um exemplo de criação de um novo. Para fazer isso, clique em "+" no canto superior direito e selecione "Criar turma". Em seguida, preencha o formulário de acordo com os nomes dos campos (BUROVA, 2020).

No futuro, é possível definir o enquadramento do curso e criar mensagens para os alunos. Na hora de criar e organizar o curso, estarão disponíveis as abas principais: Tarefas, Pessoas e Notas. A guia Tarefas permite adicionar materiais de aprendizagem ao curso e distribuir as tarefas por tópico e na sequência necessária. Ao criar uma Tarefa, o usuário deve seguir as instruções do sistema e preencher cuidadosamente todos os campos, pois a interface é intuitiva (BOEVA-OMELECHKO *et al.,* 2019).

A guia Pessoas listará os alunos que ingressaram no curso. Os usuários que ainda não confirmaram o convite no sistema apresentam um ícone pálido e estão inativos. O usuário pode enviar notificações individuais a todos os usuários autorizados via e-mail corporativo (clique no ícone e selecione o comando "Enviar carta ao aluno"). Na aba Notas, o professor pode verificar as tarefas, dar notas, comentar as respostas. Na guia Notas, 2 modos de trabalho estão disponíveis:

1. Visualize todos os trabalhos de um usuário específico (aluno).

2. Verifique os trabalhos diretamente na janela geral.

Se necessário, o professor tem a oportunidade de deixar comentários sobre o trabalho. Voltando à aba Tarefas, estão disponíveis estatísticas para cada tipo de trabalho. Além disso, a maior parte da funcionalidade é para o trabalho do aluno, mas é difícil abordá-la em grande detalhe no âmbito de um artigo científico sobre as tecnologias básicas de ensino a distância. Resumindo a descrição das características do trabalho no Google Classroom, deve-se afirmar que este recurso é mais adequado para aulas práticas e trabalhos independentes de alunos no formato de ensino a distância (YUDAEV *et al.,* 2018).

O Zoom combina videoconferência na nuvem, videoconferência simples pela Internet e bate-papo em grupo em salas de conferência baseadas na plataforma. Depois de se registrar ou fazer login, clique em Organizar uma conferência - o aplicativo de desktop será baixado automaticamente. Como alternativa, um usuário pode clicar no link de download no rodapé https://zoom.us ou baixar diretamente em https://zoom.us/support/download. Para fazer o login, o usuário precisa visitar https://zoom.us e clicar em "Efetuar Login". Contas do Google, Facebook ou Zoom estão disponíveis para login.

Se um usuário não tiver uma conta do Zoom, ele pode clicar no botão "Registre-se, é grátis" para criar uma nova conta do Zoom. Em seguida, a interface da conta pessoal deve ser explorada e as configurações da conta e da conferência precisam ser ajustadas. O ID de reunião pessoal (PMI) é atribuído automaticamente ao usuário como uma sala de reunião pessoal permanente. O usuário pode executá-lo a qualquer momento ou agendá-lo para uso futuro.

O PMI do usuário faz parte da URL da reunião pessoal, por exemplo, https://zoom.us/j/5551112222. Se o usuário tiver uma assinatura paga e uma licença Pro, é possível definir um PMI de 10 dígitos, caso contrário, as alterações não serão possíveis. Conferências:

1. Iniciar: Clique em "Iniciar" para iniciar uma conferência pré-agendada incluída na lista de conferências futuras.

2. Editar: edite ou atualize a conferência agendada na guia "Sala de reuniões pessoais".

3. Excluir: Clique em "Excluir" para excluir permanentemente a conferência agendada.

O usuário deve selecionar "Reunião" para visualizar, iniciar, editar e excluir conferências agendadas, entradas de conferência e ID de conferência pessoal. Para iniciar a criação de uma reunião, é necessário clicar no botão do sistema "Agendar uma Nova Reunião". Para editar uma conferência, o usuário deve ir até a guia "Sala de reuniões pessoais", visualizar os detalhes da reunião e clicar no botão do sistema. Além disso, essa guia pode ser usada para duplicar a reunião em aplicativos orientados para a nuvem, como Google Agenda, Outlook Agenda, Yahoo Agenda. Também é importante considerar a funcionalidade, que está localizada na parte inferior da videoconferência

- Mudo: ativa ou desativa o som do microfone.
- Iniciar vídeo: mostra o vídeo da câmera ou instale um protetor de tela da conta.
- Convidar: visualize e gerencie os participantes (se o usuário for o organizador).
- Gerenciar participantes: abre uma janela com uma lista de usuários.
- Compartilhar Tela: permite fazer upload de fotos e imagens para mostrar aos participantes, mostrar a área de trabalho do computador do usuário.
- Reação: permite adicionar uma reação emocional ao relato.
- Mais: botão para seleção de parâmetros adicionais.

Para encerrar a reunião, clique em "Encerrar Reunião" na janela do sistema e selecione o método de encerramento da reunião (apenas para o usuário que criou a conferência ou para

todos os participantes). Durante a reunião, os usuários podem convidar pessoas para ingressar na conferência clicando na guia Convidar.

Após clicar no convite, os usuários podem selecionar a opção "Convidar por e-mail", "Convidar no chat" e "Convidar por telefone" (requer uma assinatura do plano de conferência de áudio) ou convidar um sistema numérico (requer uma assinatura para conexão com a nuvem). Os usuários devem selecionar "Copiar URL" ou "Copiar convite" para enviar informações instantâneas da reunião para outro local. Copiar o URL copiará o link de adesão e Copiar Convite copiará o texto completo do convite. Ele também pode ser colado usando Ctrl + V no PC, Command + V no Mac ou clicando com o botão direito e selecionando Colar.

Para convidar do portal da Web do Zoom, os usuários precisam ir ao menu Reunião na conta e selecionar a reunião para a qual desejam convidar outras pessoas. Em seguida, os usuários precisam ir até a guia "Sala de reuniões pessoais" e clicar em "Copiar o convite". O convite do encontro será copiado e essas informações estarão disponíveis para serem coladas em um e-mail ou outro local para onde os usuários desejem enviá-lo (BUROVA; KABAKOV, 2020).

Assim, foi considerada a principal funcionalidade do recurso de informação e software Zoom, criado para videoconferência na EAD. Resta considerar o recurso mais recente deste estudo, ou seja, o *Hangouts Meet*. Para organizar uma videoaula por meio do Google Agenda com o uso do *Hangouts Meet*, os usuários precisam:

- Na janela do navegador, abra o link: https://gmail.com/. Digite seu endereço de e-mail corporativo, clique em "Avançar" e adicione uma senha.
- As aulas devem ser agendadas com antecedência para um dia e hora específicos. Para fazer isso, entre no Google Agenda. Em seguida, selecione o dia e a hora especificados no calendário, adicione o nome do evento e clique em "Outras configurações".
- Adicione a hora da aula e selecione "*Hangouts Meet*".

Todos os alunos são adicionados à reunião com a ajuda de "Adicionar convidados", digitando seus nomes. Em seguida, um link para uma videochamada pode ser selecionado e compartilhado de outras formas disponíveis (no sistema de e-learning ENC, redes sociais etc.). Após ajustar todas as configurações, clique em "Salvar". O sistema solicitará o envio de convites aos participantes cujos endereços o usuário especificou. O Palestrante, que organiza a palestra, deve iniciá-la no horário marcado. Isso pode ser feito com o uso do calendário.

Os participantes podem entrar seguindo o link em sua caixa de entrada de e-mail. Convidados chamados com antecedência podem anunciar sua participação. A página da palestra ou seminário remoto será aberta em uma guia separada. Após selecionar "Inscreva-se agora", o usuário deve aguardar os outros participantes. Na janela da videoaula, pode-se ver a quantidade de pessoas que aderiram, os usuários também podem abrir um chat e trocar mensagens de texto (DAUS; YUDAEV, 2017; OSTENDA *et al.,* 2018).

O Hangouts Meet permite pedir aos participantes que desliguem os microfones quando o professor fornecer as informações; para visualizar a aula, é possível apresentar a própria área de trabalho ou uma determinada janela, por exemplo com uma apresentação; os usuários podem escolher uma versão conveniente da apresentação em janela ou modo de tela inteira selecionando a janela e clicando em "enviar".

Os alunos também podem compartilhar sua tela com a tarefa concluída etc. Para fazer isso, eles devem clicar em "Iniciar apresentação agora". O professor e todos os outros alunos verão uma demonstração na tela. Para parar, clique em "Parar apresentação". Ou selecione a opção "Não compartilhar novamente" se você não estiver na guia de compromissos. Para encerrar a aula, clique em "Encerrar chamada". Para criar uma aula remota para o mesmo grupo, basta criar uma cópia do evento e editá-lo.

#### **Conclusão**

Assim, em condições modernas de restrições de quarentena, o ensino requer o uso generalizado de várias tecnologias de ensino a distância. É seguro afirmar que a utilização de tecnologias de EAD na implantação de currículos educacionais para alunos de forma sistemática e baseada na moderna plataforma internacional Moodle, bem como com a utilização de tecnologias como Google Classroom, e sistemas de vídeo Zoom e Hangouts Meet permitem organizar o processo educativo de acordo com os requisitos modernos, e também apoiar um nível adequado de qualidade de formação de competências de futuros especialistas nas condições de difíceis processos educativos em quarentena.

Além disso, atenção especial deve ser dada à reciclagem de professores para dominar o conhecimento moderno da tecnologia da informação, pois a educação a distância se desenvolverá após o cumprimento das restrições de quarentena, pois, é claro, as tecnologias de ensino a distância são o futuro da educação mundial. O desenvolvimento do estudo é visto em artigos científicos sobre cada informação separada e recurso de software para o processo educacional no âmbito do ensino a distância.

# **REFERÊNCIAS**

**Advantages and disadvantages of distance learning.** Information site "Education: ways to success", 2020. Disponível em: http://ru.osvita.ua/vnz/reports/adv/46958/.

AKHYADOV, E.S.-M.; GONCHAROV, V.V.; MAKUSHKIN, S.A. Video marketing in education: attracting applicants using the YouTube service. **Revista Inclusiones,** v. 7, pp. 387-396, 2020.

ALLALYEV, R.M. Religious origins of the rule of law conception in the United States. **Amazonia Investiga,** v. 7, n. 14, pp. 212-217, 2019.

AL-RAHMI, W.M.; ALIAS, N.; OTHMAN, M.S.; ALZAHRANI, A.I.; ALFARRAJ, O.; ALI SAGED, A.; RAHMAN, N.S.A. Use of e-learning by university students in Malaysian higher educational institutions: a case in Universiti Teknologi Malaysia. **IEEE Access**, n. 6, pp. 14268-14276, 2018.

BEKETOVA, E.; LEONTYEVA, I.; ZUBANOVA, S.; GRYAZNUKHIN, A.; MOVCHUN, V. Creating an optimal environment for distance learning in higher education: discovering leadership issues. **Palgrave Communications,** v. 6, n. 1, pp. 66, 2020.

BODROVA, T.; ZUBANOVA, S.; KRUCHKOVICH, S. Texts of various genres as the methodological basis of the subtest "reading" of the first certification level of the RSL exam. **Revista Inclusiones,** v. 7, pp. 124-136, 2020.

BOEVA-OMELECHKO, N.B.; POSTERNYAK, K.P.; ZHELTUKHINA, M.R.; PONOMARENKO, E.B.; TALYBINA, E.V.; KALLIOPIN, A.K.; OVSYANNIKOVA, M.N. Two images of Russia in the British political mass media discourse of 1991 - 1993 and 2013 - 2019: pragmastylistic aspect. **Online Journal of Communication and Media Technologies,**  v. 9, n. 4, e201926, 2019.

BORONENKO, T.; KAISINA, A.; FEDOTOVA, V. Organizing educational institutions networking cooperation through distance learning technologies within regional education system. **Turkish Online Journal of Distance Education**, v. 2, n. 19, pp. 86-100, 2018.

BUROVA, A.YU. Digital signal processing without performing arithmetic multiplication operations. **Amazonia Investiga,** v. 9, n. 25, pp. 200-205, 2020.

BUROVA, A.YU.; KABAKOV, V.V. "Unerroric" of multistage discrete Fourier transform of digital signal without arithmetic operations of multiplication. **Amazonia Investiga,** v. 9, n. 25, pp. 429-437, 2020.

BUROVA, A.YU.; RYAPUKHIN, A.V.; MUNTYAN, A.R. Reduced hardware costs with software and hardware implementation of digital methods multistage discrete Fourier transform on programmable logic devices. **Amazonia Investiga,** v. 9, n. 27, pp. 227-233, 2020.

BUROVA, A.YU.; USATENKO, T.O. Digital algorithms for the discrete frequency selection of signals that do not use algorithmic multiplication operations. **TEM Journal-Technology Education Management Informatics,** v. 9, n. 2, pp. 501-506, 2020.

DATSENKO, G.; SUZANSKA, Z. Distance learning as a means of promoting self-education. **Distance learning as a modern educational technology. Materials of the interuniversity webinar.** Vinnytsia: Vinnytsia Institute of Trade and Economics of Kyiv National University of Trade and Economics, pp. 17-20, 2017.

DAUS, YU.; YUDAEV, I. Estimation of solar energy potential under conditions of urban development. **Proceedings of the International Conference Actual Issues of Mechanical Engineering 2017 (AIME 2017),** v. 133, pp. 156-161, 2017.

DOLAKOVA, M.I.; ZUBANOVA, S.G.; PASHENTSEV, D.A. The legal basis for the implementation of the financial policy of the state in the Russian Empire of the second half of the 19th century. **Vestnik of Saint Petersburg University-Law-Vestnik Sankt-Peterburgskogo Universiteta-Pravo,** v. 9, n. 4, pp. 452-466, 2018.

DONETS, V.; KUCHUK, N.; SHMATKOV, S. Development of software of e-learning information system synthesis modeling process. **Advanced Information Systems,** n. 2, pp. 117-121, 2018.

GAVRILOVA, L.; KATASONOVA, J. Theoretical aspects of implementing distance learning in Ukraine. **Educational Discourse**, n. 1-2, pp. 168-182, 2017.

KHANNA, P. A conceptual framework for achieving good governance at open and distance learning institutions. **The Journal of Open, Distance and e-Learning**, v. 1, n. 32, pp. 21-35, 2016.

KHUSANOV, B.; RIKHSIEVA, B. Thickness dimensions of the contact layer of soil-rigid body interaction. **E3S Web of Conferences,** v. 97, pp. 1-7, 2019.

KOSTRUBA, A.V. Termination of contractual obligations in the civil code of Ukraine. **Ius Humani-Revista de Derecho,** v. 8, pp. 123-142, 2019.

KUDABAYEVA, KH.I.; BATYROVA, G.A.; BAZARGALIYEV, Y.SH.; BASPAKOVA, A.M.; SAKHANOVA, S.K. Hair trace element composition in 6- to 12-year-old children with goiter in West Kazakhstan, a province of the Republic of Kazakhstan. **Journal of Elementology,** v. 23, n. 2, pp. 647-657, 2018.

LIU, Z.-YU.; SPITSYNA, N.; ZUBANOVA, S.; VEKILOVA, A. Using internet resources for remote language learning. **International Journal of Emerging Technologies in Learning,** v. 15, n. 13, pp. 22-33, 2020.

**Moodle,** 2018. Disponível em: https://moodle.org/mod/page/view.php?id=8174.

NAZARTSEVA, E.A.; MORYA, L.A.; ZUBANOVA, S.G. Teaching foreign students the vocation-related language. **Amazonia Investiga,** v. 8, n. 22, pp. 338-343, 2019.

NIKOLAEV, YU. Distance learning as an individual approach to English. **Distance Learning,** v. 3, n. 28, pp. 179-182, 2019.

**On prevention of the spread of acute respiratory disease COVID-19 caused by coronavirus SARS-CoV-2 on the territory of Ukraine.** Resolution of the Cabinet of Ministers of Ukraine No. 211 of 11.03.2020. Disponível em: https://zakon.rada.gov.ua/laws/show/211-2020-п#Text.

OSTENDA, A.; NESTORENKO, T.; ZHYHIR, A. What do students think of the education curriculum? Case of katowice school of technology. **International Relations 2018: Current Issues of World Economy and Politics,** v. 1, pp. 582-589, 2018.

PORTNOVA, I.; PORTNOVA, T. Stylistic features of European architecture of XX – beginning of XXI century in the light of current trends of the time. **Journal of Mathematics and Computer Science,** v. 1, pp. 51-60, 2019.

PORTNOVA, T.V. Composite – image organization of the dramaturgy of dance based paintings. **Amazonia Investiga,** v. 8, n. 20, pp. 415-421, 2019.

SAKULINA, YU. Use of information and communication technologies in the implementation of distance education. **Science and Education Bulletin**, v. 3, n. 39, pp. 45-48, 2018.

SHAHMORADI, L.; CHANGIZI, V.; MEHRAEEN, E.; BASHIRI, A.; JANNAT, B.; HOSSEINI, M. The challenges of E-learning system: Higher educational institutions perspective. **Journal of Education and Health Promotion**, n. 7, pp. 116-124, 2018.

SULTANOV, K.S.; KHUSANOV, B.E.; RIKHSIEVA, B.B. Longitudinal waves in a cylinder with active external friction in a limited area. **IV International Scientific and Technical Conference Mechanical Science and Technology Update (mstu-2020),** v. 1546, 012140, 2020.

THISTOLL, T.; YATES, A. Improving course completions in distance education: an institutional case study. **Distance Education**, n. 37, pp. 180-195, 2016.

UKHOV, P.A.; RYAPUKHIN, A.V.; BIRIUKOVA, N.A.; BIRYUKOVA, A.K.; DMITROCHENKO, B.A. Problems of distance learning in the LMS moodle environment through the eyes of students of Moscow aviation institute during quarantine (self-isolation). **Revista Inclusiones,** v. 7, n. 3, pp. 412-426, 2020.

VINICHENKO, M.V.; CHULANOVA, O.L.; KARACSONY, P.; BOGDAN, E.S.; MELNICHUK, A.V.; MAKUSHKIN, S.A. Model of competences of graduates of high schools of engineering directions: research of stakeholders. **Modern Journal of Language Teaching Methods,** v. 8, n. 3, pp. 369-380, 2018.

VINICHENKO, M.V.; CHULANOVA, O.L.; OSEEV, A.A.; BOGDAN, E.S; MAKUSHKIN, S.A.; GRISHAN, M.A. Interaction of the higher education and key employer for the formation of the actual profile of the competences of graduates of engineering directions. **Modern Journal of Language Teaching Methods,** v. 8, n. 5, pp. 394-404, 2018.

VINICHENKO, M.V., KARACSONY, P.; KIRILLOV, A.V.; OSEEV, A.A.; CHULANOVA, O.L.; MAKUSHKIN, S.A.; SHALASHNIKOVA, V.J. Influence of time management on the state of health of students and the quality of their life. **Modern Journal of Language Teaching Methods,** v. 8, n. 5, pp. 166-184, 2018.

YUDAEV, I.V.; DAUS, YU.V.; GAMAGA, V.V.; GRACHEV, S.E.; KULIGIN, V.S. Plant tissue sensitivity to electrical impulse. **Research Journal of Pharmaceutical Biological and Chemical Sciences,** v. 9, n. 4, pp. 734-739, 2018.

ZARIPOV, R.N.; MURAKAEV, I.M.; RYAPUKHIN, A.V. Industrial enterprise risk management mechanisms aggregation and integrated visualization of risk assessment results. **Revista Inclusiones,** v. 7, pp. 32-41, 2020.

#### **Como referenciar este artigo**

PAKHOMOVA, T.; KAN, D.; URIADOVA, V.; VASYLCHUK, V.; VASYLCHUK, L. Tecnologias informáticas e suporte de ensino para aprendizagem a distância em instituições de educação em quarentena. **Revista on line de Política e Gestão Educacional**, Araraquara, v. 25, n. esp. 3, p. 1601-1617, set. 2021. e-ISSN:1519-9029. DOI: https://doi.org/10.22633/rpge.v25iesp.3.15584

**Submetido em**: 20/03/2021 **Revisões requeridas em**: 05/06/2021 **Aprovado em**: 12/07/2021 **Publicado em**: 01/08/2021

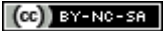